## *Inhaltsverzeichnis*

 $\overline{\phantom{a}}$ 

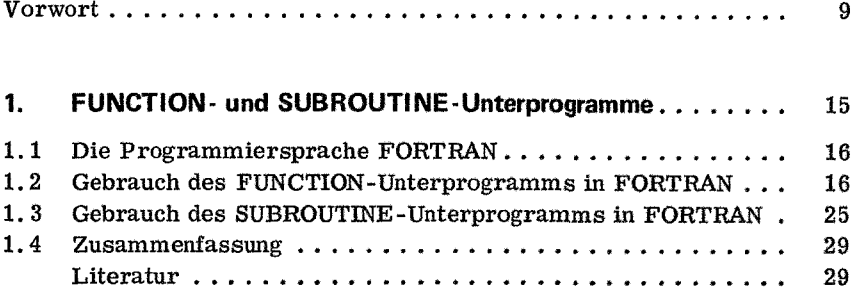

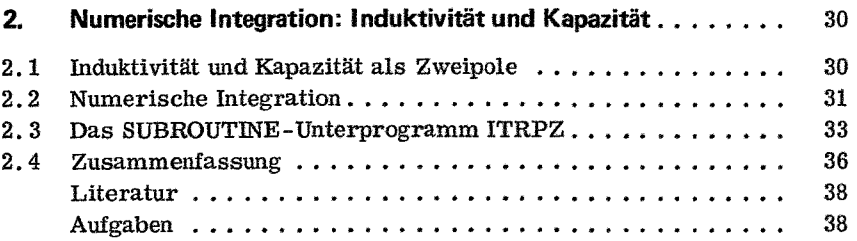

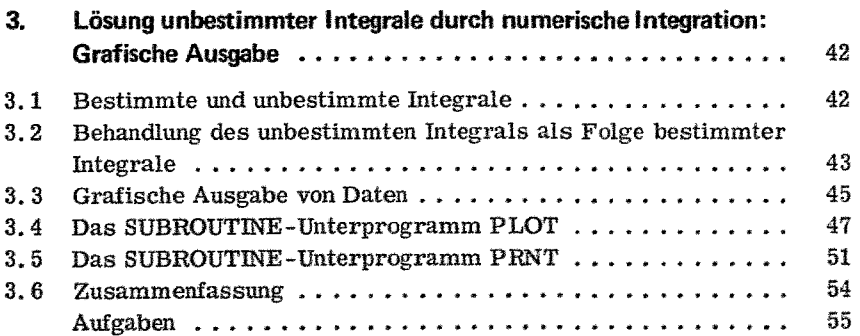

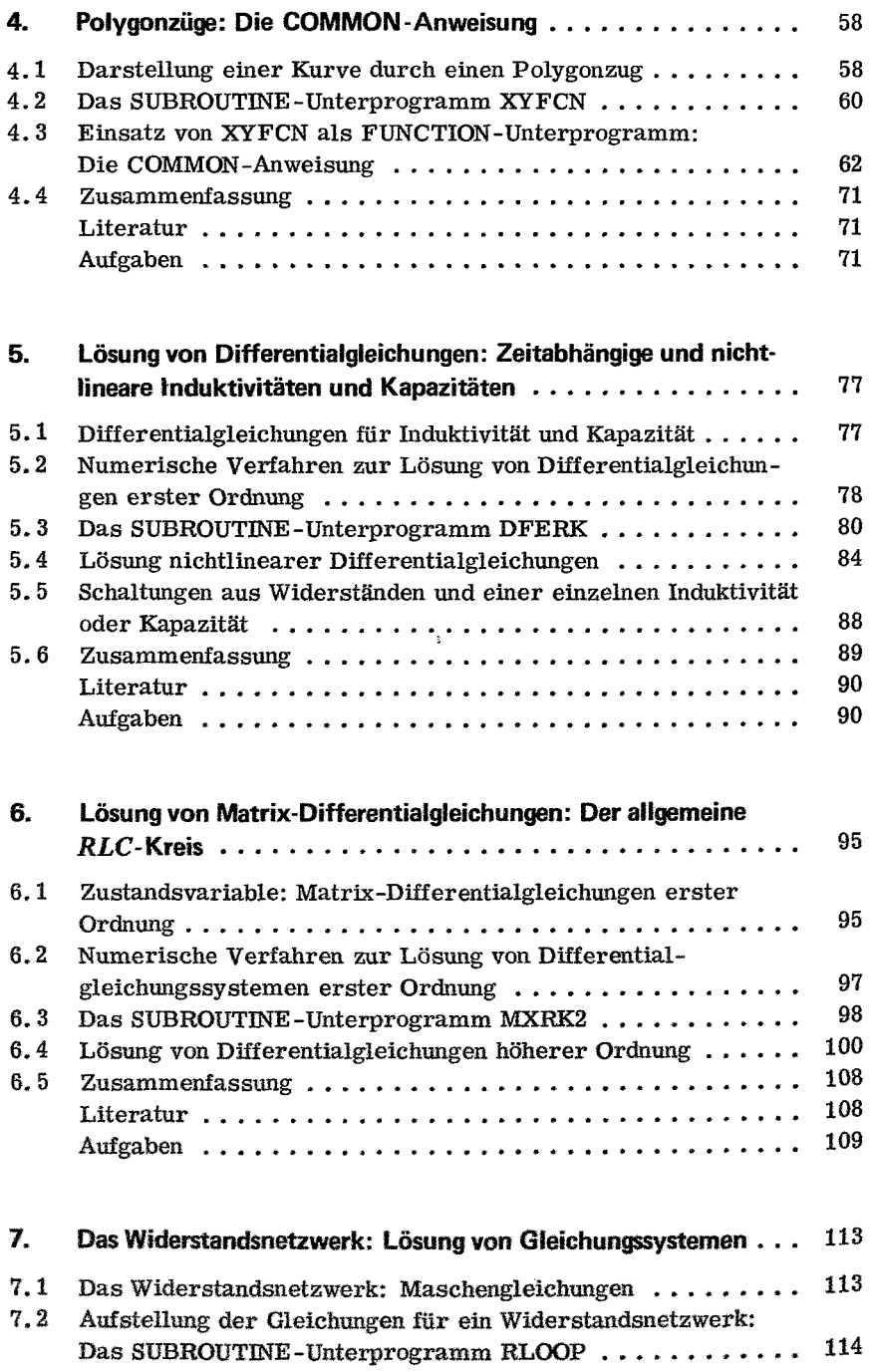

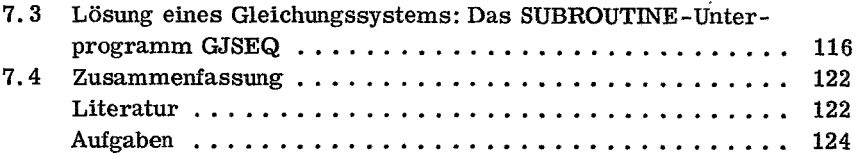

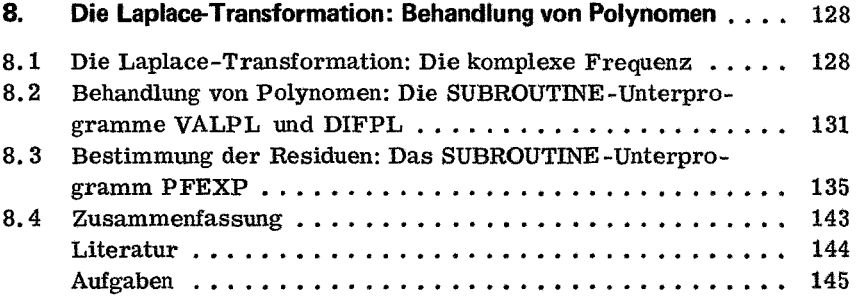

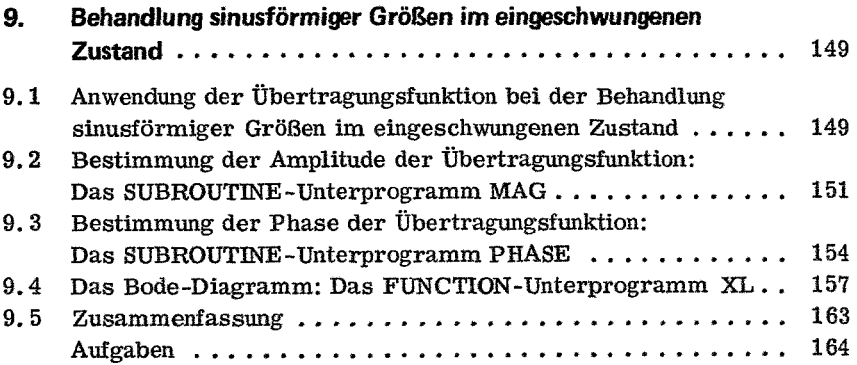

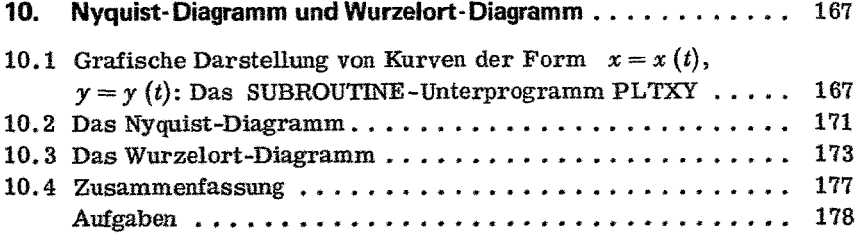

,

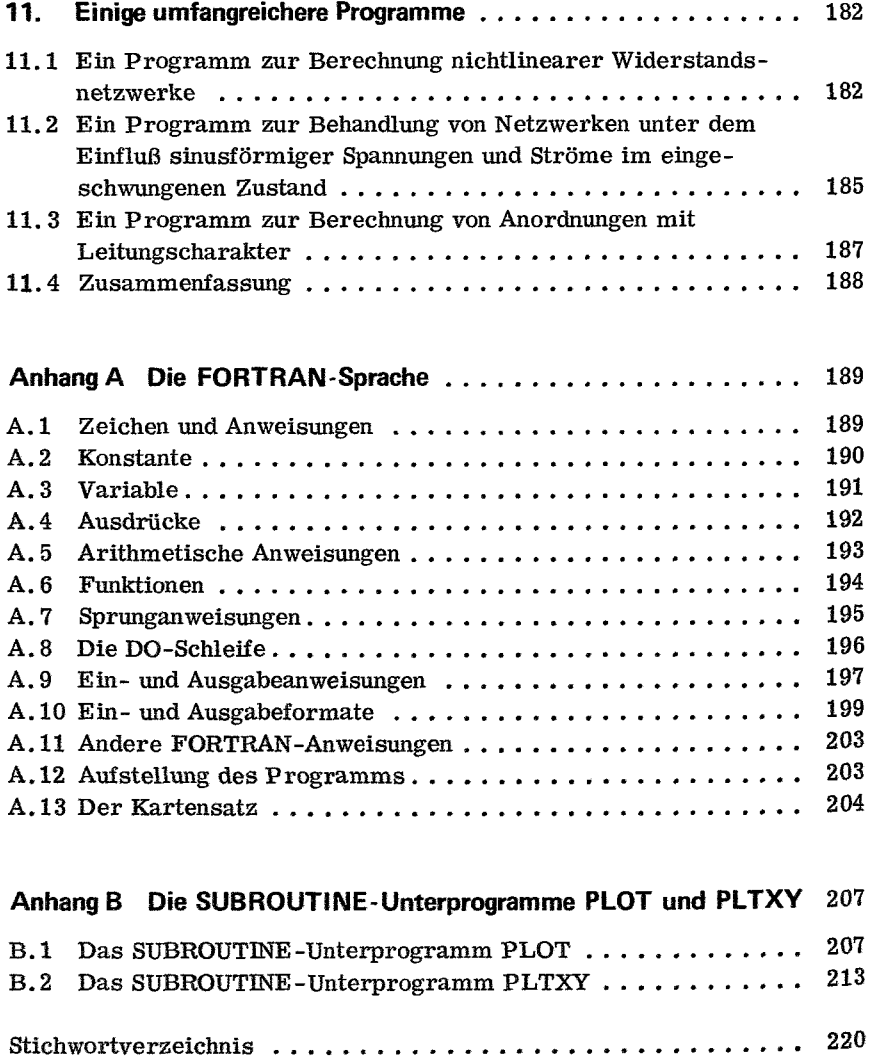